## **UPI in India**

UPI is a digital payment platform in India that enables real-time transactions between bank accounts. The platform launched in 2016 and now has become the preferred digital mode of payment among customers in India.

Please visit *[labnol.org/upi](https://www.labnol.org/upi)* to generate your own dynamic [UPI QR Codes.](https://www.labnol.org/dynamic-upi-qr-codes-220426)

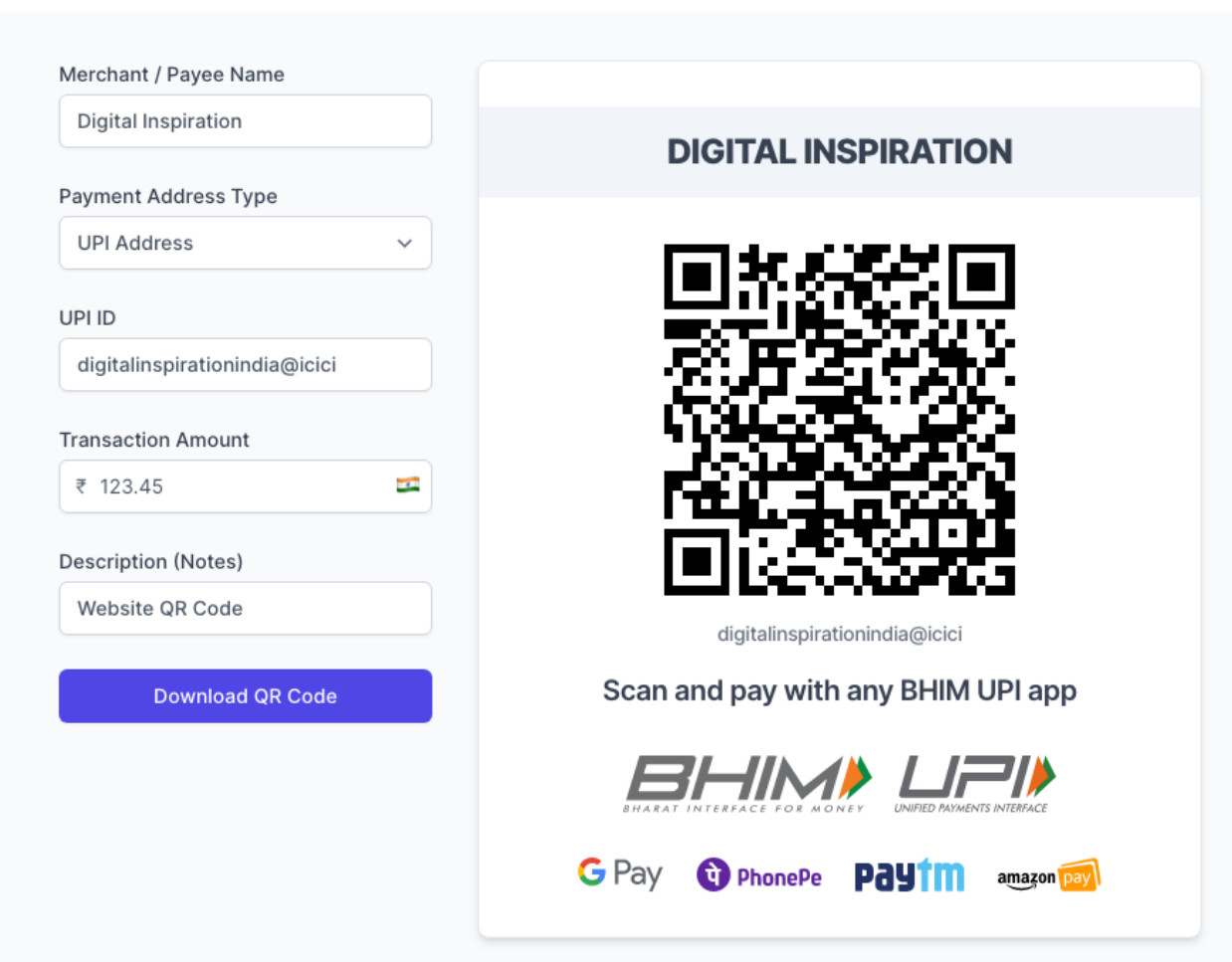

When the user scans the QR code with any UPI App, it should invoke the payment page where the user can confirm the amount, and enter the secret PIN to complete the payment.

## **UPI Apps in India**

The following table shows the list of fintech mobile apps that support digital payments through the BHIM UPI system in India. Some services, WhatsApp Pay, Google Pay and PhonePe for example, have partnered with multiple banks.

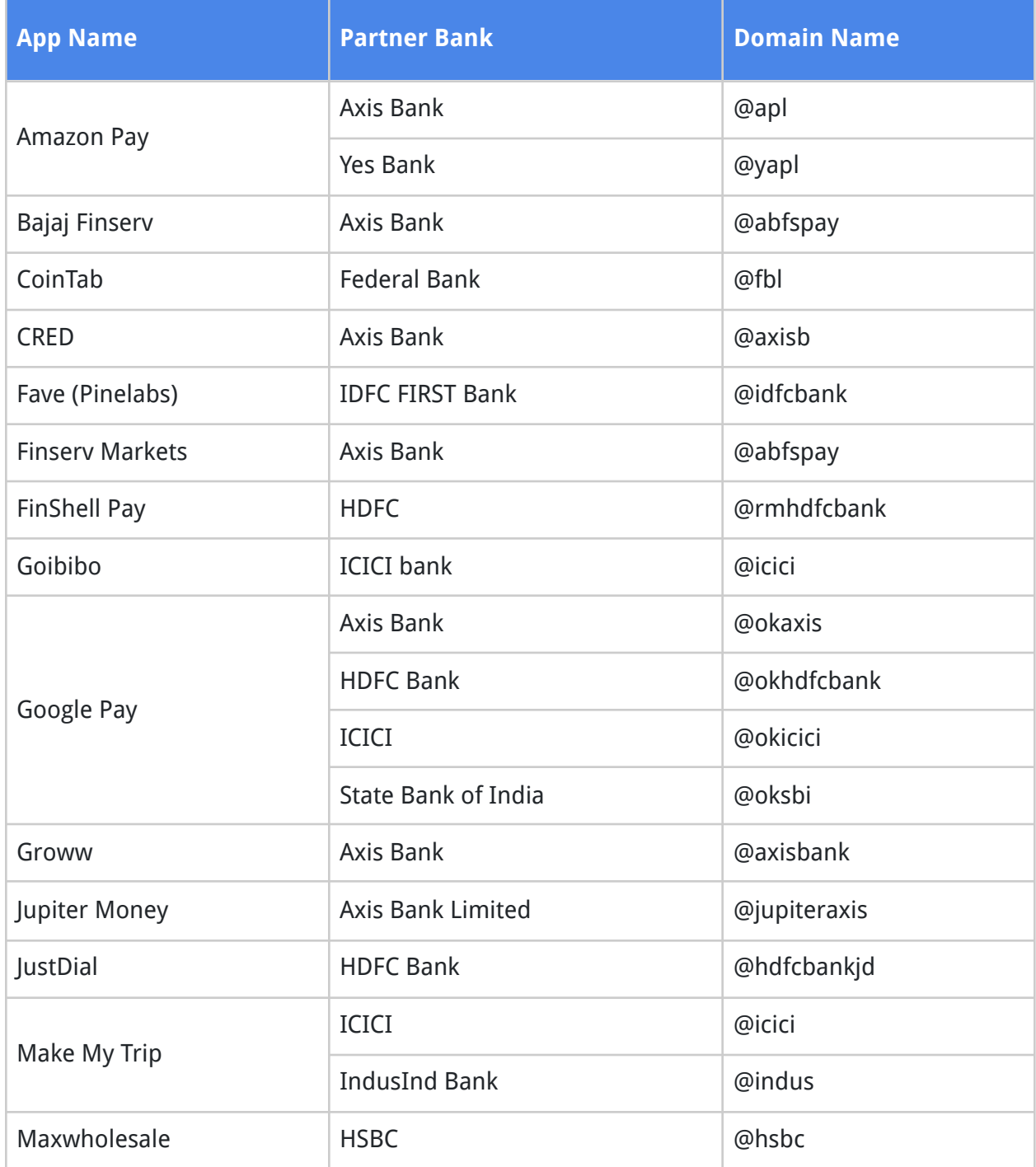

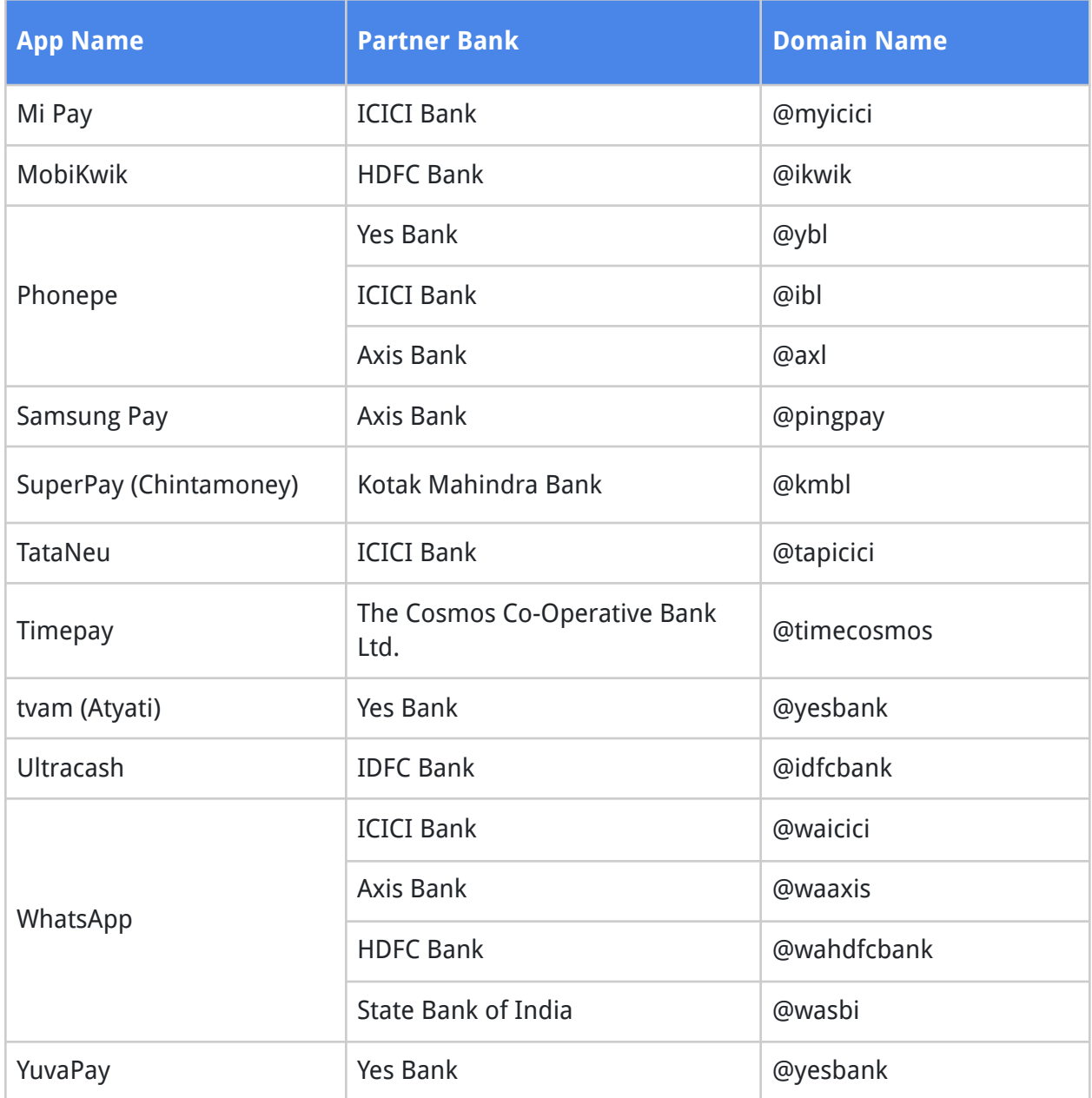

For instance, if you are using Samsung Pay on your phone for UPI, your UPI id would be something like username@pingpay

## **UPI Link Specifications**

UPI Deep linking URL uses the following scheme.

**upi://pay?param1=value1&param2=value2&...**

The available parameters are listed in the following table:

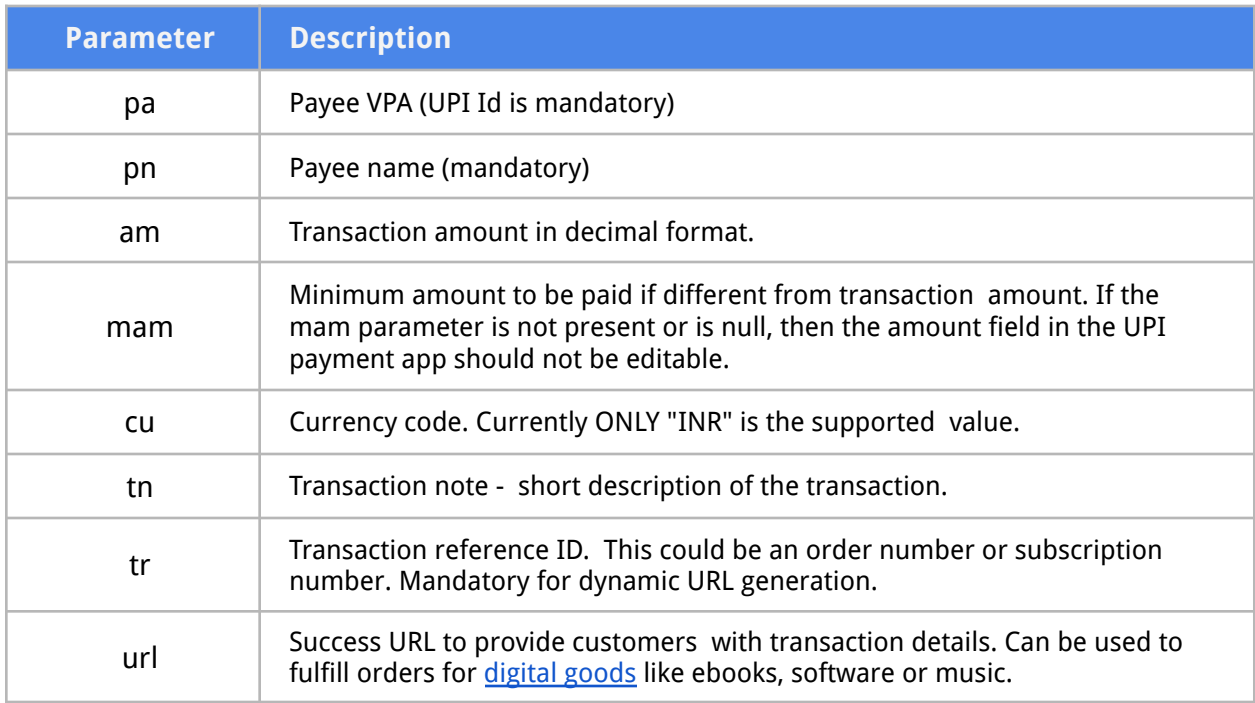

If a customer enters the amount value less than the value passed in mam, then UPI will decline the transaction.

The generated QR Code URL will have the following format.

**upi://pay?pa=digitalinspirationindia@icici&pn=Digital%20Inspiration&am=11.99&cu=INR**

## **UPI Payment Address**

UPI Payment Address, similar to an email address, can uniquely identify an account and have the format as account@provider.

Here are some examples of fully qualified payment addresses.

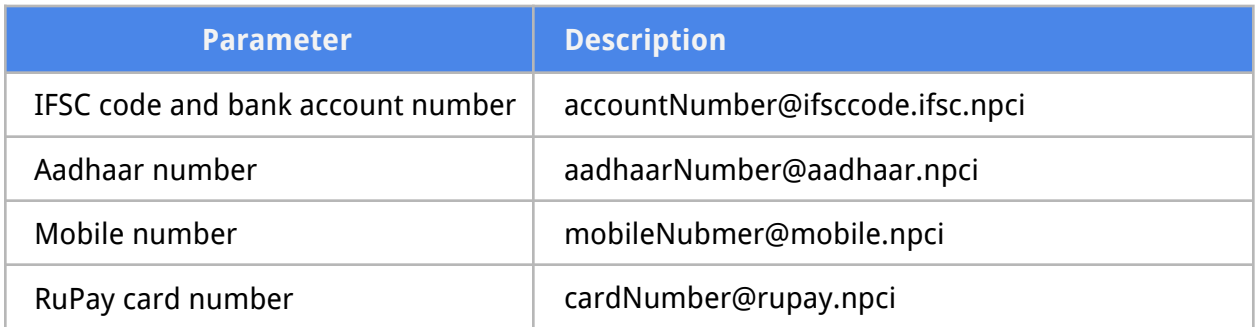

- NPCI has collaborated with Unique Identification Authority of India (UIDAI) to act as an enabler for payment owing to the Aadhaar number linked to a bank account.
- The mobile to account mapping allows anyone to send/receive money from a mobile number without knowing the destination account details.